## **AutoCAD Crack [Win/Mac]**

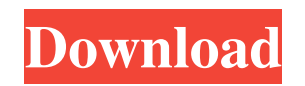

### **AutoCAD Crack + Product Key Full [32|64bit] [2022]**

AutoCAD for the web is a mobile app that can be accessed through desktop browsers, mobile browsers and Chromebooks. The web app requires a web browser and access to the internet. AutoCAD was first released for mobile devices in 2015. A web app is an app that can be used through any web browser. AutoCAD for the web is available on Windows, Mac and Linux desktops. AutoCAD Cloud is a cloud-based version of AutoCAD that offers many of the same features as AutoCAD LT, the entry-level desktop-based product. This article covers the basics of AutoCAD, including creating and editing objects, drawing views, blocks, layers, layerset, linetypes, dimensions, grids, and objects. It also covers AutoCAD terms, math and functions. There are many other topics and resources available on our AutoCAD hub. Contents AutoCAD terminology The following list of AutoCAD terminology is used throughout this article. ABR. AutoCADBuilder. . AutoCADBuilder. AC. AutoCADCoordinate. . AutoCADCoordinate. ACB. AutoCADBuilder. . AutoCADBuilder. ACM. AutoCADComponentMapping. . AutoCADComponentMapping. AcDb. AutoCADDatabase. . AutoCADDatabase. AcDb. AutoCADDatabase. . AutoCADDatabase. AcDbDoc. AutoCADDatabaseDocument. . AutoCADDatabaseDocument. AcDbDocProg. AutoCADDatabaseDocumentProcessor. . AutoCADDatabaseDocumentProcessor. AcDbDrv. AutoCADDatabaseDriver. . AutoCADDatabaseDriver. AcDbMdl. AutoCADDatabaseModel. . AutoCADDatabaseModel. AcDbMdlVer. AutoCADDatabaseModelVersion. . AutoCADDatabaseModelVersion. AcDbPrt. AutoCADDatabasePrinter. . AutoCADDatabasePrinter. AcDbPrtDef. AutoCADDatabasePrinterDefinition. . AutoCADDatabasePrinterDefinition. ACF. AutoCADComprehensiveFormat. . AutoCADComprehensiveFormat. ACI. AutoCADIncident. . AutoCADIncident. ACo. AutoC

See also List of AutoCAD Crack Free Download programs Comparison of CAD editors for Macintosh Comparison of CAD editors References Further reading Category:AutoCAD Serial Key Category:Proprietary software Category:Companies based in San Francisco Category:Software companies based in California Category:American companies established in 1984 Category:1984 establishments in California Category:Software companies established in 1984 Category:Companies listed on NASDAQ Category:2015 initial public offerings Category:Software companies of the United StatesThe decision by the Supreme Court to allow an academic freedom case to be heard is a welcome opportunity for free speech to make its case in a context where it is allowed to thrive. I would like to explain why my academic freedom is so essential to the scholarly enterprise that I am willing to take the risk and hope the Court will, in the end, see fit to protect my freedom. My academic freedom comes from the following statement in the American Association of University Professors (AAUP) Principles of Freedom of Expression: "The freedom of teachers and scholars to teach, to study, and to research in the classroom, in the laboratory, and in the library is the most important of the freedoms protected by the First Amendment." In my case, I am a doctoral student working in the University of North Texas College of Architecture, and I am registered as a doctoral student in the doctoral program. In most academic fields, research requires intense and sustained, long hours of academic freedom. For example, my study of the history of the überpopular science and technology magazine Popular Science required me to spend 10- to 12-hour days every week for three years in the University of North Texas archives and in the library. Popular Science commissioned me to write a dissertation, "The Evolution of American Popular Science, 1900–1930." The quality of my research comes, in large part, from the fact that I am allowed to follow the evidence wherever it leads me, and the freedom to do so is at the heart of my scholarly inquiry. In fact, research is not possible without such freedom. It is precisely because I am free to follow the evidence and ask questions that require answers that scholarship thrives. It is true that sometimes professors are attacked for their views. Sometimes they are persecuted for not advocating a political cause. And 5b5f913d15

In Autocad go to File > New> 3D project and then save it to your desktop as 'file.dwg' Go to your desktop and rename it to '2.dwg' Open it with Autodesk AutoCAD 2017 Create a new drawing Right click on the symbol which you want to be a floor in the symbol library and then choose 'Create an external reference' Click on File > New and then choose 'External Reference' Under 'File type:' choose'reference (dwg)' Then choose 'Filename' Then choose'select a DWG from disk or folder'. Now you have created the DWG Right click on the symbol which you want to be a door in the symbol library and then choose 'Create an external reference' Click on File > New and then choose 'External Reference' Under 'File type:' choose'reference (dwg)' Then choose 'Filename' Then choose'select a DWG from disk or folder'. Click on the file '2.dwg' Now you have created the DWG Open '2.dwg' in Autodesk AutoCAD 2017 Right click on the door in the drawing and then choose 'Plate' Then choose 'Create from another view' Choose 'position plate: over/under' and then choose 'in plate: a door'. Click on the 'Door' symbol Now you have created the plate Set the colour to whatever you want. In my case I have set the colour to #FF0000 Save the file '2.dwg' Export the file '2.dwg' into any other format. In my case I have exported it into a.png file Import the file '2.dwg' into your Autocad drawing. Go to View > Home view and change the view to 'fit' Right click on the wall and then choose 'color fill' You can now use the colour fill to put a colour on the wall. I have used a grey colour. Export the file and then import it into a different drawing (for example a poster) Enjoy! Hope that you found this tutorial helpful. Q: More memory usage than expected (OOM) I have a strange problem. Sometimes when I am running my application, it shows that it

## **What's New in the?**

Refined Performance: Improved auto-placement tool. Create new custom views with bounding boxes, titles, annotations, and much more. (video: 2:33 min.) Improved 3D and 2D view creation. Easily create 3D views in a snap. (video: 1:50 min.) Smoother 3D editing. Add and edit 3D objects with enhanced precision and speed. (video: 1:10 min.) Import 3D and 2D vector files: Easily import 3D and 2D drawings into AutoCAD from popular file formats. (video: 1:08 min.) Live drawing updates: Quickly view or update drawing features as changes are made. (video: 1:30 min.) Refined precision: A faster, smoother, more precise pen. Create precise pen and circle tools. (video: 2:03 min.) Improved pencil tool. Draw with the precision of a pen with the drawing power of a marker. (video: 2:30 min.) Improved pointing tool. Easily draw precise lines, rectangles, circles, and polygons. (video: 2:03 min.) Simplified drawing: A better way to draw. Easily draw clean, uncluttered drawings, quickly. (video: 2:30 min.) Customized styles. Easily create custom style layouts for a variety of drawing needs. (video: 1:23 min.) New automatic dimensioning: Automatically generate dimensioning properties for vectors, text, and graphics, so you don't need to do it manually. (video: 1:24 min.) Improved custom-defined layers. Easily add custom layers for quick and easy drawing. (video: 1:03 min.) Simplified editing: A faster, more efficient method of editing. Draw with the precision of a mouse and the speed of a pen. (video: 1:33 min.) A clearer view of your drawing. Easily create a "Draft Mode" view that provides you with a live drawing board for onthe-fly editing. (video: 1:09 min.) Easier drawing and editing: Design with the most efficient workflow. Easy to view and edit, AutoCAD is ready for you to start drawing. (video: 1:30 min.) Con

#### **System Requirements:**

<http://www.camptalk.org/autocad-crack-with-keygen-download/> <http://nuihoney.com/wp-content/uploads/2022/06/sanslan.pdf> <https://leyluralnebugpursc.wixsite.com/perrilike/post/autocad-crack-keygen-full-version-free-download-x64-latest> <https://meuconhecimentomeutesouro.com/autocad-crack-for-pc-2/> <https://rhemaaccra.org/wp-content/uploads/2022/06/pamkal.pdf> <https://silkfromvietnam.com/wp-content/uploads/2022/06/saegben.pdf> <https://www.iplhindinews.com/autocad-21-0-crack-torrent-activation-code-x64-updated-2022/> <https://marrsoca.com/wp-content/uploads/2022/06/jaimomo.pdf> <https://khakaidee.com/autocad-crack-keygen-for-pc/> <https://thexchangeshop.com/wp-content/uploads/2022/06/saniok.pdf> <https://moulderp.it/autocad-crack-download-for-pc-2022-latest/> <https://demoforextrading.com/autocad-crack-with-keygen-free-download/> <https://rwix.ru/autocad-2021-24-0-crack-serial-number-full-torrent-free-download-winmac.html> <https://theferosempire.com/?p=5907> <https://rsmerchantservices.com/wp-content/uploads/2022/06/crepcri.pdf> <https://l1.intimlobnja.ru/autocad-20-1-crack-with-full-keygen-free-download-pc-windows/> <https://5wowshop.com/wp-content/uploads/2022/06/AutoCAD-6.pdf> <https://videospornocolombia.com/autocad-21-0-crack-for-windows-latest-2022/> <https://www.mypolithink.com/advert/autocad-2020-23-1/> [https://www.palpodia.com/upload/files/2022/06/jaZovirefC5lqPM1vvWf\\_07\\_6b81c10ad1d6380192343a02e4bfe02f\\_file.pdf](https://www.palpodia.com/upload/files/2022/06/jaZovirefC5lqPM1vvWf_07_6b81c10ad1d6380192343a02e4bfe02f_file.pdf)

\* Windows 7/Vista/XP/2000 \* 1GHz processor (CPU) \* 256MB or greater RAM \* 10GB free hard drive space \* DirectX 9 graphics chip \* DVD-ROM drive \* Note: It is recommended that you have an OpenGL 1.3 compatible graphics card for best graphics performance. The minimum OpenGL requirement for this game is OpenGL 1.3. Read More Info... Genre: Fighting - Disgaea PC Game Overview: Prepare to fight your way through hordes

# Related links: